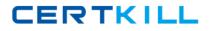

Symantec ST0-153

# Symantec PGP Universal Server 3.2 Technical Assessment

Version: 4.0

https://certkill.com

#### **QUESTION NO: 1**

What is used to configure network level mail flow and access restrictions?

- A. Mail Proxies
- B. Mail Policy
- **C.** Consumer Policy
- D. System Network Settings

Answer: A Explanation:

# **QUESTION NO: 2**

Which statement describes the expected behavior of the PGP Whole Disk Recovery Token?

A. The WDRT is always a one-time use passphrase.

**B.** The WDRT as an additional user to the disk and can be used until it is removed by an admin.

C. If no connection to the server is available, the user cannot use the WDRT.

**D.** If no connection to the server is available, the user can keep authenticating using the WDRT.

# Answer: D

Explanation:

# **QUESTION NO: 3**

Alice has encrypted her laptop computer using Symantec PGP Whole Disk Encryption. Bob, a system administrator, must access Alice's system at night when she is unavailable. Which identifier can Bob use to authenticate at the BootGuard login?

- A. Disk Administrator Passphrase
- B. Bob's private key, because he in an administrator
- **C.** Additional Decryption Key (ADK)
- **D.** Organization Key

| Answer: A    |  |
|--------------|--|
| Explanation: |  |

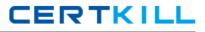

#### **QUESTION NO: 4**

Which PGP Whole Disk Encryption feature enables an administrator to create a boot disk with PGP Whole Disk recovery tools included?

A. WDE Recovery CD
B. Local Self Recovery
C. TPM
D. Windows PE

Answer: D Explanation:

#### **QUESTION NO: 5**

Alice, a PGP Whole Disk Encryption user, has forgotten the passphrase for her encrypted boot volume. How can Alice's administrator enable access to the volume?

**A.** Use the WDE-ADMIN group access to authenticate at BootGuard and change the passphrase.

**B.** Mark the check box for "Automatically decrypt boot disk upon power on" in Consumer Policy.

- **C.** Use the Account lockout mechanism to reset her passphrase.
- **D.** Use the Whole Disk Recovery Token.
- E. Reset Alice's passphrase in PGP Universal Server.

Answer: D Explanation:

#### **QUESTION NO: 6**

What does the Whole Disk Encryption Administrator Passphrase enable an administrator to do?

- A. Log into the PGP Universal Server.
- **B.** Authenticate at BootGuard on any system in the Consumer Policy.
- C. Change a user's WDRT from the server.
- **D.** Run a bypass on the user's system even if it is powered down.

# Answer: B Explanation:

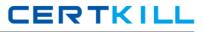

# **QUESTION NO: 7**

Which recovery option should be used if the PGP Whole Disk Encryption user records are damaged and unavailable?

- A. Local Self Recovery
- B. Administrator's Smart Card key
- C. Administrator's Disk Passphrase
- **D.** WDE-ADMIN
- E. Recovery ISO

Answer: E Explanation:

#### **QUESTION NO: 8**

Which of these items denotes a list of certificates that have been revoked?

A. Trusted Keys
B. ADK
C. Organization Certificate
D. CRL

Answer: D Explanation:

# **QUESTION NO: 9**

Which statement accurately describes the ADK in PGP Universal Server 3.2?

- A. Is created automatically, just like the Organization Key, at the time of installation
- B. Must be manually created using PGP Desktop
- C. Works only for email and PGP NetShare decryption
- D. Helps to verify keys in the managed domain(s)

Answer: B Explanation: